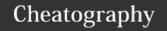

# FactoryBot Cheat Sheet

by Ash Angell via cheatography.com/120958/cs/21962/

# **Defining factories**

```
FactoryBot.define do
  # Default
  # It will use the User class
 factory :user do
   first_name { "John" }
   last_name { "Doe" }
   admin { false }
 end
  # Specifying the class
  # It will use the User class, instead of Admin
class
 factory :admin, class: User do
    first_name { "Admin" }
   last_name { "User" }
   admin { true }
 end
end
```

### **Options (transients)**

```
factory :user do
    transient do
    upcased true
end
after :create do |user, options|
    user.name.upcase! if options.upcased
end
end
create(user, upcased: true)
```

Transient attributes will not get passed to the model, but will be available in after-create hooks.

# **Nested Factories**

```
factory :user do
  first_name 'John'
  factory :sample_user do
    first_name { Faker::Name.first_name }
  end
end
create :sample_user
```

### **Traits**

```
FactoryBot.define do
  factory :post do
    title { 'An awesome post' }
   body { 'Lorem Ipsum...' }
    trait :published do
      status { :published }
    trait :unpublished do
     status { :draft }
    trait :with_comments do
     after(:create) do |post|
       create_list :comment, 2, todo_item: post
     end
    end
  end
end
# then in your test
let(:post) { create(:post, :published) }
# or even with
let(:post) { create(:post, :published, :with_com-
ments) }
```

Trait helps you to remove duplication.

## **Building factories**

```
# Returns an User instance that's not saved
user = FactoryBot.build(:user)
# Returns a saved User instance
user = FactoryBot.create(:user)
# Returns a hash of attributes that can be used to
build an User instance
attrs = FactoryBot.attributes_for(:user)
# Returns an object with all defined attributes
stubbed out
stub = FactoryBot.build_stubbed(:user)
# Passing a block to any of the methods above will
yield the return object
FactoryBot.create(:user) do |user|
 user.posts.create(attributes_for(:post))
# Overriding attributes of a factory
user = FactoryBot.build(:user, first_name: "Joe")
```

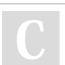

By **Ash Angell** cheatography.com/ash-angell/

Published 7th March, 2020. Last updated 8th March, 2020. Page 1 of 2. Sponsored by **ApolloPad.com**Everyone has a novel in them. Finish
Yours!
https://apollopad.com

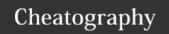

# FactoryBot Cheat Sheet

by Ash Angell via cheatography.com/120958/cs/21962/

**Aliases** 

# **Building factories (cont)**

```
user.first_name
# => "Joe"

# No matter which build strategy is used to
override attributes
user = FactoryBot.create(:user, first_name: "Joe")
user.first_name
# => "Joe"
```

### **Associations**

```
# If the factory name is the same as the
association name, it's simple
factory :post do
 author
# You can also specify a different factory or
override attributes
factory :post do
 association :author, factory: :user, last_name:
"Writely"
end
# Builds and saves a User and a Post
post = FactoryBot.create(:post)
post.new_record? # => false
post.author.new_record? # => false
# Builds and saves a User, and then builds but does
not save a Post
post = FactoryBot.build(:post)
post.new_record? # => true
post.author.new_record? # => false
```

# Dependent attributes

```
factory :user do
  first_name { "Joe" }
  last_name { "Blow" }
  email { "#{first_name}.#{last_name}@example.c-
om".downcase }
end
```

Attributes can be based on the values of other attributes.

# C

By **Ash Angell** cheatography.com/ash-angell/

Published 7th March, 2020. Last updated 8th March, 2020. Page 2 of 2.

# factory :user, aliases: [:author, :commenter] do first\_name { "John" } last\_name { "Doe" } date\_of\_birth { 18.years.ago } end factory :post do # instead of association :author, factory: :user author title { "How to read a book effectively" } body { "There are five steps involved." } end factory :comment do # instead of association :commenter, factory: :user commenter body { "Great article!" } end

Aliases allow to use named associations more easily.

Sponsored by **ApolloPad.com**Everyone has a novel in them. Finish
Yours!
https://apollopad.com